## **МИНИСТЕРСТВО НАУКИ И ВЫСШЕГО ОБРАЗОВАНИЯ РОССИЙСКОЙ ФЕДЕРАЦИИ**

## **Федеральное государственное бюджетное образовательное учреждение высшего образования**

«ТОМСКИЙ ГОСУДАРСТВЕННЫЙ УНИВЕРСИТЕТ СИСТЕМ УПРАВЛЕНИЯ И РАДИОЭЛЕКТРОНИКИ» (ТУСУР)

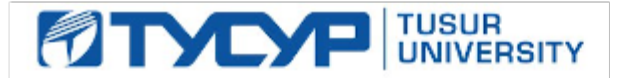

# УТВЕРЖДАЮ

# Проректор по учебной работе

Документ подписан электронной подписью<br>Сертификат: a1119608-cdff-4455-b54e-5235117c185c Владелец: Сенченко Павел Васильевич Действителен: с 17.09.2019 по 16.09.2024

## РАБОЧАЯ ПРОГРАММА ДИСЦИПЛИНЫ

#### **Цифровые технологии в экономике**

Уровень образования: **высшее образование - бакалавриат**

Направление подготовки / специальность: **38.03.01 Экономика**

Направленность (профиль) / специализация: **Финансы и кредит** 

Форма обучения: **заочная (в том числе с применением дистанционных образовательных технологий)**

Факультет: **ФДО, Факультет дистанционного обучения**

Кафедра: **Экон, Кафедра экономики**

Курс: **3**

Семестр: **5**

Учебный план набора 2020 года

#### Распределение рабочего времени

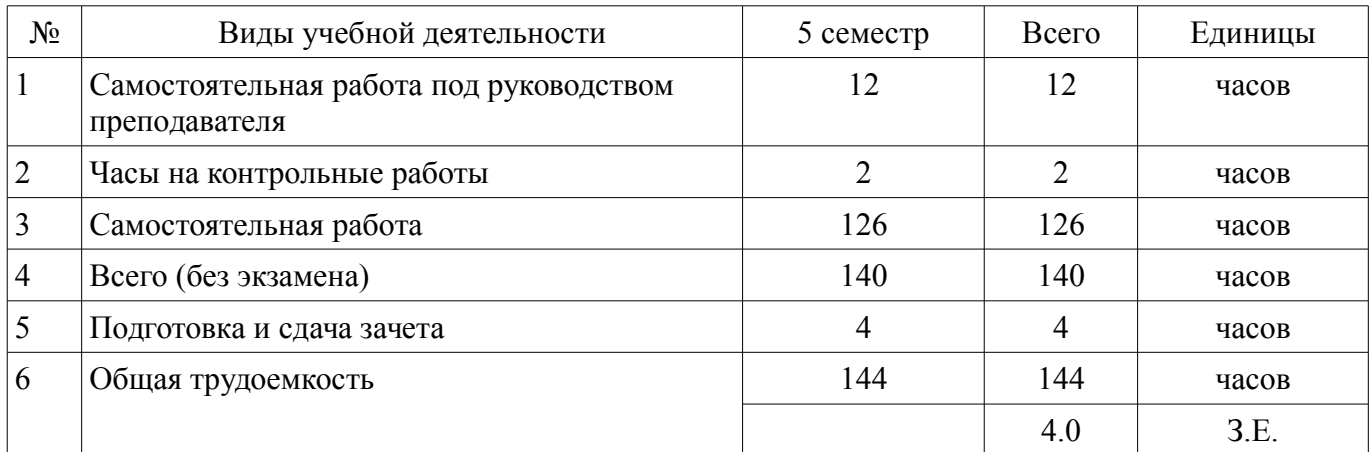

Контрольные работы: 5 семестр - 1 Зачёт: 5 семестр

Томск

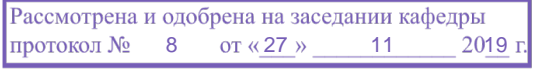

# $\overline{\mathbf{A}}$

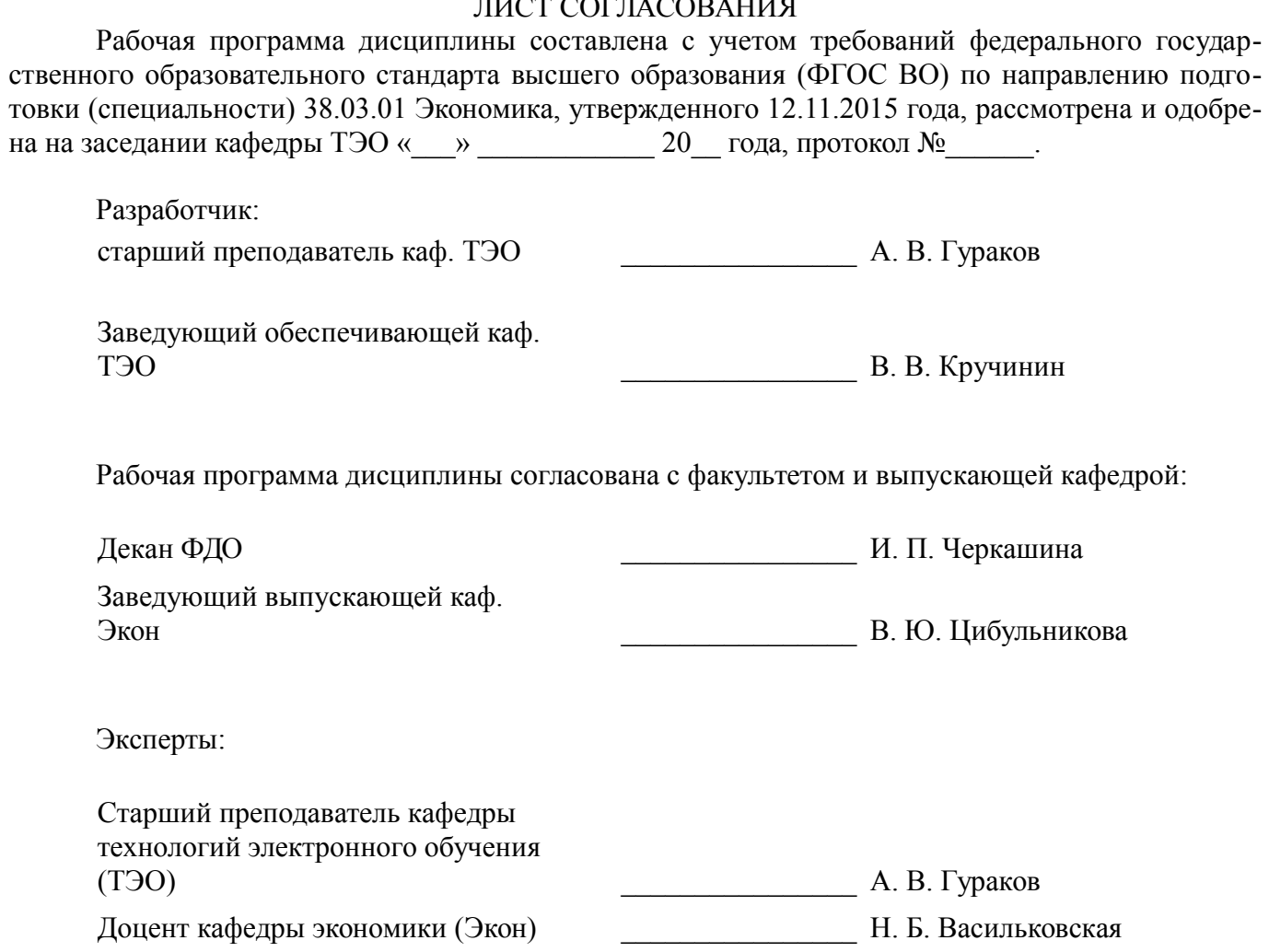

### 1. Цели и задачи дисциплины

#### 1.1. Цели дисциплины

формирование у студентов способность использовать для решения аналитических и исследовательских задач современные технические средства и информационные технологии, способность анализировать взаимосвязи между функциональными стратегиями, способности разрабатывать приложения для автоматизации экономических задач.

#### 1.2. Задачи дисциплины

сформировать у студентов знаний о структуре и составе информационных систем и информационных технологий, применяемых на различных уровнях системы управления организацией.

## 2. Место дисциплины в структуре ОПОП

Дисциплина «Цифровые технологии в экономике» (Б1.В.1.03.ДВ.01.03) относится к блоку 1 (вариативная часть).

Предшествующими дисциплинами, формирующими начальные знания, являются: Основы информационных технологий.

Последующими дисциплинами являются: Общий и электронный документооборот, Управленческий учет.

### 3. Требования к результатам освоения дисциплины

Процесс изучения дисциплины направлен на формирование следующих компетенций:

ПК-8 способностью использовать для решения аналитических и исследовательских за- $\equiv$ дач современные технические средства и информационные технологии;

В результате изучения дисциплины обучающийся должен:

знать общие направления в изучении информационных систем и технологий

 $\equiv$ уметь применять базовые знания при решении задач в области проектирования и разработки информационных систем, применять способы реализации автоматизированного проектирования информационных технологий

владеть базовыми знаниями раздела информационных технологий для решения практических задач методами разработки средств автоматизированного проектирования информационных технологий.

## 4. Объем дисциплины и виды учебной работы

Обшая трудоемкость дисциплины составляет 4.0 зачетных единицы и представлена в табли-IIe 4.1.

Таблица 4.1 - Трудоемкость дисциплины

![](_page_2_Picture_96.jpeg)

## **5. Содержание дисциплины**

## **5.1. Разделы дисциплины и виды занятий**

Разделы дисциплины и виды занятий приведены в таблице 5.1.

Таблица 5.1 – Разделы дисциплины и виды занятий

![](_page_3_Picture_269.jpeg)

## **5.2. Содержание разделов дисциплины (самостоятельная работа под руководством преподавателя)**

Содержание разделов дисциплин (самостоятельная работа под руководством преподавателя) приведено в таблице 5.2.

Таблица 5.2 – Содержание разделов дисциплин (самостоятельная работа под руководством преподавателя)

![](_page_3_Picture_270.jpeg)

![](_page_4_Picture_7.jpeg)

![](_page_5_Picture_52.jpeg)

## 5.3. Разделы дисциплины и междисциплинарные связи с обеспечивающими (предыдущими) и обеспечиваемыми (последующими) дисциплинами

Разделы дисциплины и междисциплинарные связи с обеспечивающими (предыдущими) и обеспечиваемыми (последующими) дисциплинами представлены в таблице 5.3. Таблица 5 3 – Разлелы лисциплины и межлисциплинарные связи

![](_page_5_Picture_53.jpeg)

## 5.4. Соответствие компетенций, формируемых при изучении дисциплины, и видов занятий

Соответствие компетенций, формируемых при изучении дисциплины, и видов занятий представлено в таблице 5.4.

Таблица 5.4 - Соответствие компетенций, формируемых при изучении дисциплины, и видов занятий

![](_page_5_Picture_54.jpeg)

## 6. Интерактивные методы и формы организации обучения

Не предусмотрено РУП.

## 7. Лабораторные работы

Не предусмотрено РУП.

## 8. Часы на контрольные работы

Часы на контрольные работы приведены в таблице 8.1.

# Таблица 8.1 – Часы на контрольные работы

![](_page_6_Picture_294.jpeg)

## **9. Самостоятельная работа**

Виды самостоятельной работы, трудоемкость и формируемые компетенции представлены в таблице 9.1.

![](_page_6_Picture_295.jpeg)

![](_page_6_Picture_296.jpeg)

![](_page_7_Picture_218.jpeg)

**10. Контроль самостоятельной работы (курсовой проект / курсовая работа)**  Не предусмотрено РУП.

**11. Рейтинговая система для оценки успеваемости обучающихся**  Рейтинговая система не используется.

#### **12. Учебно-методическое и информационное обеспечение дисциплины**

#### **12.1. Основная литература**

1. Исакова А. И. Информационные технологии [Электронный ресурс]: учебное пособие / А. И. Исакова. – Томск : ФДО, ТУСУР, 2018. Доступ из личного кабинета студента. — Режим доступа: https://study.tusur.ru/study/library (дата обращения: 17.06.2021).

#### **12.2. Дополнительная литература**

1. Шандаров Е. С. Информационные системы [Электронный ресурс]: Учебное пособие / Е. С. Шандаров - Томск: ТУСУР, 2012 Доступ из личного кабинета студента. — Режим доступа: https://study.tusur.ru/study/library/ (дата обращения: 17.06.2021).

#### **12.3. Учебно-методические пособия**

#### **12.3.1. Обязательные учебно-методические пособия**

1. Исакова А. И. Информационные технологии : электронный курс / А. И. Исакова – Томск: ТУСУР, ФДО, 2018. Доступ из личного кабинета студента.

2. Исакова А. И. Информационные технологии [Электронный ресурс]: методические указания по организации самостоятельной работы для студентов заочной формы обучения направления подготовки 38.03.01 38.03.01 Экономика, обучающихся с применением дистанционных образовательных технологий / А. И. Исакова, И. Г. Боровской. – Томск : ФДО, ТУСУР, 2018. Доступ из личного кабинета студента. — Режим доступа: https://study.tusur.ru/study/library/ (дата обращения: 17.06.2021).

## **12.3.2. Учебно-методические пособия для лиц с ограниченными возможностями здоровья и инвалидов**

Учебно-методические материалы для самостоятельной и аудиторной работы обучающихся из числа лиц с ограниченными возможностями здоровья и инвалидов предоставляются в формах, адаптированных к ограничениям их здоровья и восприятия информации.

## **Для лиц с нарушениями зрения:**

- в форме электронного документа;
- в печатной форме увеличенным шрифтом.

## **Для лиц с нарушениями слуха:**

- в форме электронного документа;
- в печатной форме.

### **Для лиц с нарушениями опорно-двигательного аппарата:**

- в форме электронного документа;
- в печатной форме.

## **12.4. Профессиональные базы данных и информационные справочные системы**

- 1. American Mathematical Society: www.ams.org
- 2. eLIBRARY.RU: www.elibrary.ru

## **13. Материально-техническое обеспечение дисциплины и требуемое программное обеспечение**

## **13.1. Общие требования к материально-техническому и программному обеспечению дисциплины**

# **13.1.1. Материально-техническое и программное обеспечение дисциплины**

Кабинет для самостоятельной работы студентов

учебная аудитория для проведения занятий лабораторного типа, помещение для проведения групповых и индивидуальных консультаций, помещение для проведения текущего контроля и промежуточной аттестации, помещение для самостоятельной работы

634034, Томская область, г. Томск, Вершинина улица, д. 74, 207 ауд.

Описание имеющегося оборудования:

- Коммутатор MicroTeak;
- Компьютер PENTIUM D 945 (3 шт.);
- Компьютер GELERON D 331 (2 шт.);
- Комплект специализированной учебной мебели;
- Рабочее место преподавателя.

Программное обеспечение:

- 7-zip (с возможностью удаленного доступа)
- Google Chrome
- Kaspersky Endpoint Security 10 для Windows (с возможностью удаленного доступа)
- Microsoft Windows (с возможностью удаленного доступа)
- OpenOffice (с возможностью удаленного доступа)

## **13.1.2. Материально-техническое и программное обеспечение для самостоятельной работы**

Для самостоятельной работы используются учебные аудитории (компьютерные классы), расположенные по адресам:

- 634050, Томская область, г. Томск, Ленина проспект, д. 40, 233 ауд.;

- 634045, Томская область, г. Томск, ул. Красноармейская, д. 146, 201 ауд.;
- 634034, Томская область, г. Томск, Вершинина улица, д. 47, 126 ауд.;
- 634034, Томская область, г. Томск, Вершинина улица, д. 74, 207 ауд.

Состав оборудования:

- учебная мебель;
- компьютеры класса не ниже ПЭВМ INTEL Celeron D336 2.8ГГц. 5 шт.;

- компьютеры подключены к сети «Интернет» и обеспечивают доступ в электронную информационно-образовательную среду университета.

Перечень программного обеспечения:

- Microsoft Windows;
- OpenOffice;
- Kaspersky Endpoint Security 10 для Windows;
- 7-Zip;
- Google Chrome.

# $51516$  9

#### **13.2. Материально-техническое обеспечение дисциплины для лиц с ограниченными возможностями здоровья и инвалидов**

Освоение дисциплины лицами с ограниченными возможностями здоровья и инвалидами осуществляется с использованием средств обучения общего и специального назначения.

При занятиях с обучающимися **с нарушениями слуха** предусмотрено использование звукоусиливающей аппаратуры, мультимедийных средств и других технических средств приема/передачи учебной информации в доступных формах, мобильной системы преподавания для обучающихся с инвалидностью, портативной индукционной системы. Учебная аудитория, в которой занимаются обучающиеся с нарушением слуха, оборудована компьютерной техникой, аудиотехникой, видеотехникой, электронной доской, мультимедийной системой.

При занятиях с обучающимися **с нарушениями зрениями** предусмотрено использование в лекционных и учебных аудиториях возможности просмотра удаленных объектов (например, текста на доске или слайда на экране) при помощи видеоувеличителей для комфортного просмотра.

При занятиях с обучающимися **с нарушениями опорно-двигательного аппарата** используются альтернативные устройства ввода информации и другие технические средства приема/передачи учебной информации в доступных формах, мобильной системы обучения для людей с инвалидностью.

## **14. Оценочные материалы и методические рекомендации по организации изучения дисциплины**

## **14.1. Содержание оценочных материалов и методические рекомендации**

Для оценки степени сформированности и уровня освоения закрепленных за дисциплиной компетенций используются оценочные материалы в составе:

## **14.1.1. Тестовые задания**

- 1. Какое событие произвело первую информационную революцию в мире?
- a) Появление персональных компьютеров.
- b) Появление книгопечатания
- c) Кризис концепции больших ЭВМ
- 2. Чем становится информация в настоящее время?
- a) стратегическим ресурсом.
- b) общедоступной каждому члену общества.
- c) текстовой, табличной, графической, т.е. удобной для восприятия пользователем
- 3. Что относится к средствам информационно-коммуникационных технологий?
- a) Коммуникационные средства
- b) Логические средства
- c) Статистические методы
- d) Литературные данные
- 4) Назовите категории информационной безопасности
- a) актуальность
- b) экономичность
- c) конфиденциальность
- d) эргономичность
- 5) Аналитические задачи это -
- a) сбор и оценка информации
- b) умение проводить экономические расчеты
- c) нахождения удобного решения
- d) выборка статистических данных
- 6) Исследовательские задачи это -
- a) умение решать сложные профессиональные задачи
- b) задачи, требующие поиска, объяснения и доказательства закономерностей
- c) задачи на оптимизацию информационных потоков
- d) задачи на мотивирование персонала
- 7) Назовите стандартные задачи профессиональной деятельности специалиста в области

# **51516**  $10$

финансов и кредита:

а) задачи на эффективность в банковской сфере деятельности

b) задачи на кадровое планирование

с) задачи моделирования физических процессов

d) задачи на нахождение оптимального пути

8) Дайте определение понятию «технология»

а) система взаимосвязанных способов обработки материалов и приемов изготовления продукции в производственном процессе

b) выбор экономически правильного решения

с) возможность воспроизведения различных ресурсов

d) способы воспроизведения технологических ресурсов

9) Дайте определение понятию «обеспечивающая информационная технология»

а) стандартные, общеупотребительные инструментарии в виде текстовых и табличных процессоров, СУБД, экспертные системы

b) обновление имеющегося программного обеспечения

с) последовательность технологических этапов по модификации первичной информации в результатную

d) модификацию определенной ИТ для выполнения конкретной предметной технологии

10) Структурированная задача - это задача, в которой:

а) обрабатываются и преобразуются данные о каком-либо объекте

b) известно функциональное назначение всех ее элементов

с) невозможно выделить взаимосвязи между элементами

d) известны все элементы и взаимосвязи между ними

11) К математическому обеспечению ИС относятся

а) алгоритмы решения задач:

**b**) массивы информации

с) вычислительные центры предприятий

d) правила решения задач

12) Структура информационной системы представляет собой:

а) набор методов, средств и алгоритмов для решения задачи;

b) набор обеспечивающих подсистем

с) набор программах средств для решения задачи

d) массив документов

13) СУБД используются для обработки:

а) знаний

**b**) данных

с) текста

d) управленческих решений

14) Дайте определение понятию «операционная система»

а) комплекс программ, позволяющий выполнять только определенный набор действий

b) программные средства, обеспечивающие управление выполнением программ и предоставляющие пользователю базовый набор команд, с помощью которых можно выполнять ряд операций с файлами

с) язык описания бизнес-процессов

d) язык программирования и программа перевода (компилятор, интерпретатор) с этого языка в машинные коды

15) Дайте определение понятию «диалоговая технология»

а) обеспечивают взаимодействие многих пользователей, используя различные технологии

b) технология транзакций

с) задания (команды) объединяются в пакет, а затем выполняются операционной системой на ЭВМ, и не требуется вмешательство пользователя

d) обмен сообщениями между пользователем и системой в реальном времени, т.е. в темпе реакции пользователя, или в режиме разделения времени

16. К чему привело появление персональных компьютеров?

а) к возможности свободного доступа каждого члена общества к любым источникам информации, кроме законодательно секретных.

b) к информатизации общества.

с) к революционным изменениям в бизнесе и технологии управления.

17. Для чего используют системы программирования?

а) для предоставления пользователю базового набора команд, с помощью которых можно выполнять ряд операций с файлами.

b) для обеспечения интерфейса пользователя с компьютером.

с) для проектирования ЭИС и представляют язык программирования и программу перевода (компилятор, интерпретатор) с этого языка в машинные коды.

18. Выберите верное определение компьютерной графики?

а) создание, хранение и обработка моделей объектов и их изображений с помощью ПК.

b) стандартные, общеупотребительные инструментарии в виде текстовых и табличных процессоров, СУБД, экспертные системы, которые могут использоваться как решения графических задач.

с) модификация обеспечивающей ИТ для выполнения конкретной предметной технологии.

19. Многопользовательские операционные системы позволяют применять....

а) диалоговый режим работы;

b) все режимы работы;

с) пакетные и диалоговые технологии для общения в сети на рабочем месте.

20. Для чего необходим запросный режим пользователям?

а) = для взаимодействия с системой через значительное число абонентских терминальных устройств, в том числе удаленных на значительное расстояние от центра обработки.

b) для обмена сообщениями между пользователем и системой в реальном времени, т.е. в темпе реакции пользователя.

с) для непосредственного участия пользователя при вводе данных и управлении процессом обработки.

## 14.1.2. Зачёт

Приведены примеры типовых заданий из банка контрольных тестов, составленных по пройденным разделам дисциплины.

1. Что означает термин «технология»?

а) Совокупность методов обработки, изготовления, изменения состояния, свойств, формы, осуществляемых в процессе производства продукции.

b) система взаимосвязанных способов обработки исходного сырья и приемов изготовления этой продукции в производственном процессе.

с) Совокупность взаимосвязанных политических, социально-экономических, научных факторов, которые обеспечивают свободный доступ каждому члену общества к любым источникам информации.

2. Что такое «информационная технология»?

а) Общение пользователя с компьютером.

b) Обработка данных на ЭВМ.

с) Совокупность методов, производственных процессов и программно-технических средств для обработки данных.

3. ИТ в современных условиях становятся...

а) совокупностью данных, представляющих ценность для организации (предприятия) и выступают в качестве материальных ресурсов.

b) эффективным инструментом совершенствования управления предприятием, особенно в таких областях управленческой деятельности, как стратегическое управление, управление качеством продукции и услуг.

с) эффективным инструментом совершенствования управления предприятием, особенно в таких областях управленческой деятельности, как маркетинг, делопроизводство, управление персоналом и организационная культура.

4. Выберите верное определение понятия «информатизация общества».

а) Использование ПК всеми слоями населения.

b) Совокупность взаимосвязанных политических, социально-экономических, научных факторов, которые обеспечивают свободный доступ каждому члену общества к любым источникам информации, кроме законодательно секретных.

с) Доступ любого члена общества к информации, которую он желает получить.

5. Операционные системы какого вида позволяют применять пакетные и диалого-вые технологии для сетевого общения?

а) Однопрограммные.

b) Многопользовательские.

с) Многопрограммные.

6. Командный интерфейс обеспечивает...

а) выдачу на экран системного приглашения для ввода команды

b) вылачу на экран окна, солержащего образы программ и меню лействий. Для выбора одного из них используется указатель

с) выбор конкретных действий по смысловым семантическим связям

7. При использовании WIMP-интерфейса на экране ...

а) по речевой команде происходит выбор конкретных действий по смысловым семантическим связям.

b) высвечивается окно, содержащее образы программ и меню действий. Для вы-бора одного из них используется указатель

с) появляется системное приглашение для ввода команды.

8. Что такое панели инструментов интерфейса Microsoft Office?

а) это элементы пользовательского интерфейса, на которых могут располагаются такие элементы управления, как кнопки быстрого вызова и раскрывающиеся списки.

b) способы организации пользовательского интерфейса программ.

с) это объекты оконного интерфейса, реализующие типовые операции с интерфейсом: щелчок мышью, выбор из списка, выбор вариантов, прокрутка и т. п.

9. Что представляет собой оконный интерфейс Microsoft Office?

а) это элементы пользовательского интерфейса, на которых могут располагаются такие элементы управления, как кнопки быстрого вызова и раскрывающиеся списки.

b) это способ организации пользовательского интерфейса программы, когда каждая интегральная часть располагается в окне - собственном суб-экранном пространстве, находящемся в произвольном месте «над» основным экраном.

с) это набор кнопок, сходных по функциям и внешнему виду, что упрощает освоение интерфейса Microsoft Office.

10. Выберите пассивные элементы управления в графической операционной систе-ме.

а) Экранные кнопки.

**b**) Указатель мыши.

с) Раскрывающиеся списки.

d) Флажки.

11. Какой элемент может быть объектом OLE?

а) Весь документ или фрагмент документа.

b) Аудиофайл.

с) Видеоматериал.

12. Что называется клиентом OLE?

а) Документ, в котором создается объект OLE.

b) Приложение, создающее объект OLE.

с) Приложение, принимающее объект OLE.

13. Что называется сервером OLE?

а) Приложение, средствами которого создается объект OLE.

b) Документ, в котором создается объект OLE.

с) Приложение, средствами которого принимается объект ОLE.

14. Что является основной елиницей в электронной таблице MS Excel?

а) Ячейка или поле.

**b**) Рабочая книга.

c) Имеющий имя рабочий лист.

15. Выберите тип файла Microsoft Excel.

a) Рабочий лист.

b) Рабочая книга, состоящая из рабочих листов, листов диаграмм и макросов, все листы подшиты в рабочую книгу.

c) Электронная таблица.

16. При относительной адресации ячеек в MS Excel …

a) адреса ячеек при копировании не изменяются

b) во время копирования формулы адреса в ссылках автоматически изменяются в соответствии с относительным расположением исходной ячейки и создаваемой копии

c) упрощается процесс вычислений

17. При абсолютной адресации ячеек в MS Excel …

a) адреса ячеек при копировании не изменяются, так что ячейка, на которую указывает ссылка, рассматривается как не табличная

b) во время копирования формулы адреса в ссылках автоматически изменяются в соответствии с относительным расположением исходной ячейки и создаваемой копии

c) упрощается процесс вычислений

18. Что представляет собой «почтовый ящик» в электронной почте?

a) Средство получения, хранения и выдачи информации.

b) Система сбора, регистрации, обработки и передачи любой информации (текстовых документов, изображений, цифровых данных, звукозаписи и т. д.) по сетям ЭВМ.

c) Специально организованный файл для хранения корреспонденции.

19. Электронная почта представляет собой

a) коммутационную сеть, образованную специальными компьютерами для пере-дачи/получения информации.

b) специальный пакет программ для хранения и пересылки сообщений между пользователями ЭВМ.

c) систему сбора, регистрации, обработки и передачи любой информации (текстовых документов, изображений, цифровых данных, звукозаписи и т.д.) по сетям ЭВМ

20. Что физически представляет собой электронная доска объявлений?

a) Мощный ПК со специальным программным обеспечением, позволяющим удаленному пользователю знакомиться с электронными объявлениями.

b) Средство получения, хранения и выдачи информации.

c) Специально организованный файл для хранения корреспонденции.

## **14.1.3. Темы контрольных работ**

Цифровые технологии в экономике

1. К чему привело появление персональных компьютеров?

a) к возможности свободного доступа каждого члена общества к любым источникам информации, кроме законодательно секретных.

b) к информатизации общества.

c) к революционным изменениям в бизнесе и технологии управления.

2. Чем становится информация в настоящее время?

a) стратегическим ресурсом.

b) общедоступной каждому члену общества.

c) текстовой, табличной, графической, т.е. удобной для восприятия пользователем.

3. Что становится стратегическим ресурсом в настоящее время?

a) творческий потенциал людей, занятых в производственном процессе.

b) базы данных, экспертные системы, системы автоматизации проектирования.

c) операционные системы, системы программирования, программы технического обслуживания.

4. Что представляет собой предметная информационная технология?

a) стандартные, общеупотребительные инструментарии в виде текстовых и табличных процессоров.

b) последовательность процедур (действий), выполняемых с целью обработки информации

традиционным способом, в большей степени без привлечения вычислительной техники.

с) СУБД, экспертные системы, которые могут использоваться как инструментарий в конкретных предметных областях для решения различных задач.

5. Где находят применение распределенные функциональные ИТ?

а) в практике коллективной работы.

b) для выполнения конкретной предметной технологии.

с) в системах автоматизированного проектирования, автоматизированных банковских системах, информационных системах управления на предприятиях.

6. В технологии электронной обработки экономической информации что представляет собой «этап»?

а) совокупность элементарных действий, выполняемых на одном рабочем месте, которая приводит к реализации определенной обработки данных.

b) совокупность взаимосвязанных операций, которые реализуют определенную законченную функцию обработки данных.

с) некоторые части укрупненных операций.

7. Что представляет собой switch-технология?

а) один из методов построения высокоскоростных сетей.

b) всемирный стандарт для высокоскоростных телекоммуникаций, позволяют как подключать отдельных пользователей, так и создавать глобальные высокоскоростные магистральные линии.

с) коммутация пакетов данных с созданием виртуальных каналов.

8. Что представляет собой АТМ-технологии и что позволяют?

а) один из методов построения высокоскоростных сетей.

b) всемирный стандарт для высокоскоростных телекоммуникаций, позволяют как подключать отдельных пользователей, так и создавать глобальные высокоскоростные магистральные линии.

с) коммутацию пакетов данных с созданием виртуальных каналов.

9. Что представляет собой динамический видеоряд в технологии мультимедиа?

а) графику (рисунки, интерьеры, поверхности, символы в графическом режиме).

b) фото (фотографии и сканированные изображения).

с) последовательность статических элементов (кадров).

10. Как строится модель комплексного сервера?

а) в предположении, что при использовании такой модели сервера управления данными, кроме самой информации, на сервере располагается менеджер информационных ресурсов (например, СУБД).

b) в предположении, что процесс, выполняемый на компьютере-клиенте, ограничивается функциями представления, а собственно прикладные функции и функции доступа к данным выполняются сервером.

с) в предположении, что компонент представления и прикладной компонент совмещены и выполняются на компьютере-клиенте, который поддерживает как функции ввода и отображения данных, так и чисто прикладные функции.

## 14.1.4. Методические рекомендации

Учебный материал излагается в форме, предполагающей самостоятельное мышление студентов, самообразование. При этом самостоятельная работа студентов играет решающую роль в ходе всего учебного процесса.

Начать изучение дисциплины необходимо со знакомства с рабочей программой, списком учебно-методического и программного обеспечения. Самостоятельная работа студента включает работу с учебными материалами, выполнение контрольных мероприятий, предусмотренных учебным планом.

В процессе изучения дисциплины для лучшего освоения материала необходимо регулярно обращаться к рекомендуемой литературе и источникам, указанным в учебных материалах; пользоваться через кабинет студента на сайте Университета образовательными ресурсами электроннобиблиотечной системы, а также общедоступными интернет-порталами, содержащими научнопопулярные и специализированные материалы, посвященные различным аспектам учебной дисциплины.

При самостоятельном изучении тем следуйте рекомендациям:

- чтение или просмотр материала необходимо осуществлять медленно, выделяя основные идеи; на основании изученного составить тезисы. Освоив материал, попытаться соотнести теорию с примерами из практики;

- если в тексте встречаются термины, следует выяснить их значение для понимания дальнейшего материала;

- необходимо осмысливать прочитанное и изученное, отвечать на предложенные вопросы.

Студенты могут получать индивидуальные консультации с использованием средств телекоммуникации.

По дисциплине могут проводиться дополнительные занятия в форме вебинаров. Расписание вебинаров публикуется в кабинете студента на сайте Университета. Запись вебинара публикуется в электронном курсе по дисциплине.

### **14.2. Требования к оценочным материалам для лиц с ограниченными возможностями здоровья и инвалидов**

Для лиц с ограниченными возможностями здоровья и инвалидов предусмотрены дополнительные оценочные материалы, перечень которых указан в таблице 14.

Таблица 14 – Дополнительные материалы оценивания для лиц с ограниченными возможностями здоровья и инвалидов

![](_page_15_Picture_270.jpeg)

## **14.3. Методические рекомендации по оценочным материалам для лиц с ограниченными возможностями здоровья и инвалидов**

Для лиц с ограниченными возможностями здоровья и инвалидов предусматривается доступная форма предоставления заданий оценочных средств, а именно:

- в печатной форме;
- в печатной форме с увеличенным шрифтом;
- в форме электронного документа;
- методом чтения ассистентом задания вслух;
- предоставление задания с использованием сурдоперевода.

Лицам с ограниченными возможностями здоровья и инвалидам увеличивается время на подготовку ответов на контрольные вопросы. Для таких обучающихся предусматривается доступная форма предоставления ответов на задания, а именно:

- письменно на бумаге;
- набор ответов на компьютере;
- набор ответов с использованием услуг ассистента;
- представление ответов устно.

Процедура оценивания результатов обучения лиц с ограниченными возможностями здоровья и инвалидов по дисциплине предусматривает предоставление информации в формах, адапти-

# **51516**  $16$

## рованных к ограничениям их здоровья и восприятия информации:

# **Для лиц с нарушениями зрения:**

- в форме электронного документа;
- в печатной форме увеличенным шрифтом.

# **Для лиц с нарушениями слуха:**

- в форме электронного документа;
- в печатной форме.

# **Для лиц с нарушениями опорно-двигательного аппарата:**

- в форме электронного документа;
- в печатной форме.

При необходимости для лиц с ограниченными возможностями здоровья и инвалидов процедура оценивания результатов обучения может проводиться в несколько этапов.